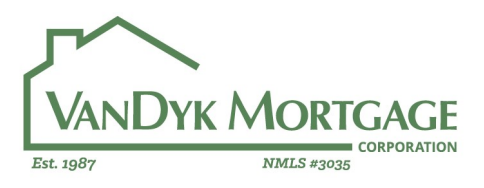

# Approved Title Company Search Tutorial

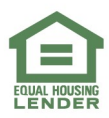

Corporate Office | 2449 Camelot Ct. SE | Grand Rapids, MI 49546 | NMLS #3035 888.482.6395 | www.vandykmortgage.com | www.nmlsconsumeraccess.org

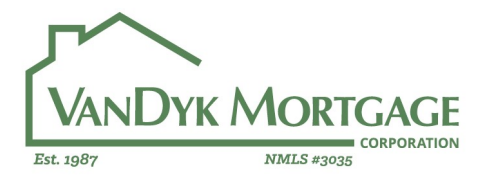

#### Step 1: Log into Encompass

### Step 2: Click on the "Contacts" Tab of Encompass

C Encompass - Build 20.1.0.13 - https://BE11125393.ea.elliemae.net\$BE11125393 - abell - 3011125393

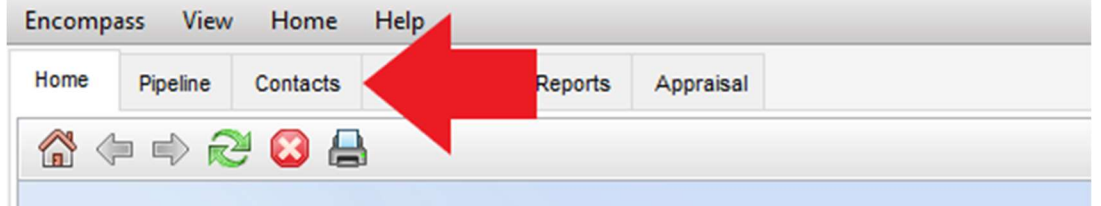

#### Step 3: Click on the "Business Contacts" Sub-tab

Encompass - Build 20.1.0.13 - https://BE11125393.ea.elliemae.net\$BE11125393 - abell - 3011125393

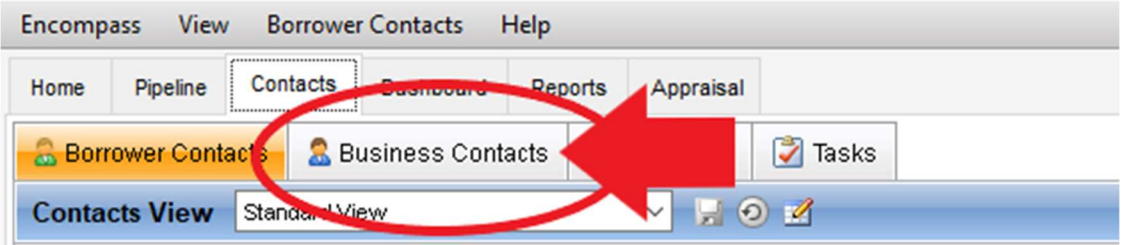

## Step 4: To Properly filter, you will need to create a custom view within Encompass. To start, right click anywhere on the column headers and select "Customize Columns"

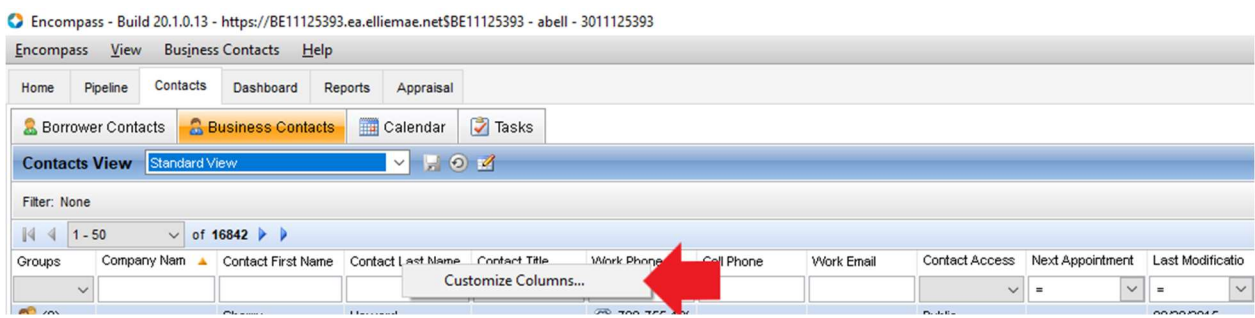

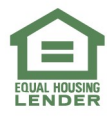

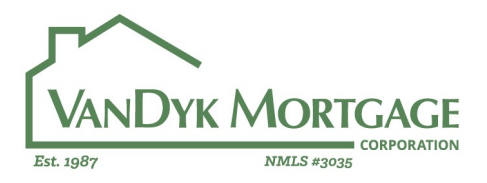

Step 5: Customize Your Columns to Include the following fields. (Note: You can use the arrows on the top right to adjust the order that each column appears in)

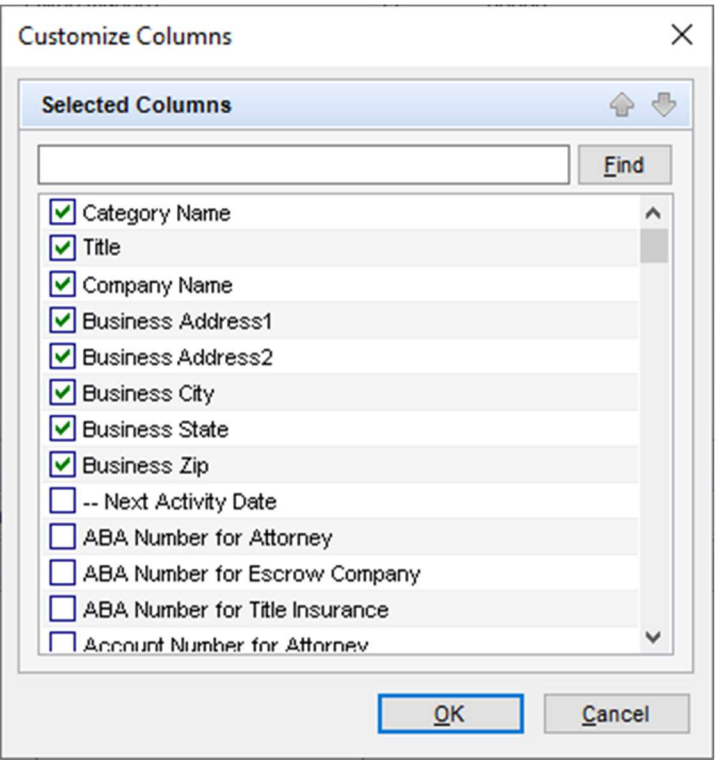

#### Step 6: Save your custom view

C Encompass - Build 20.1.0.13 - https://BE11125393.ea.elliemae.net\$BE11125393 - abell - 3011125393

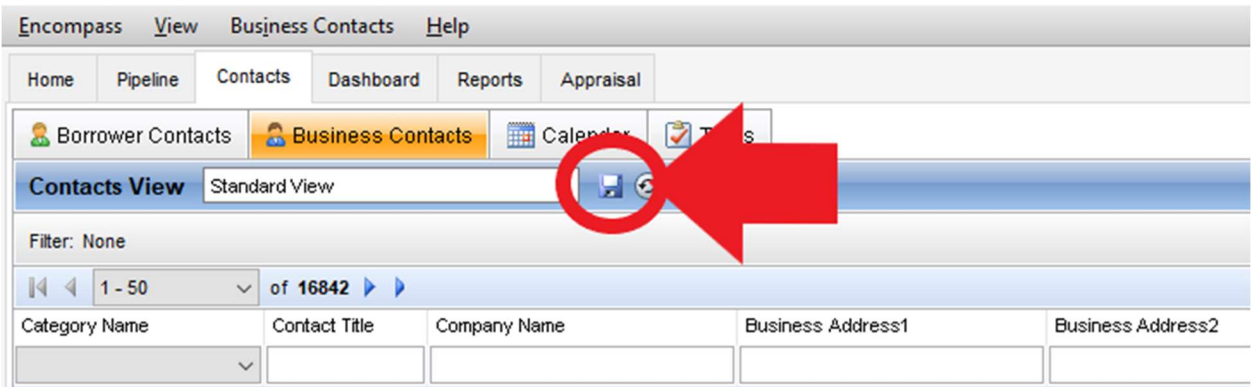

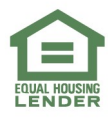

Corporate Office | 2449 Camelot Ct. SE | Grand Rapids, MI 49546 | NMLS #3035 888.482.6395 | www.vandykmortgage.com | www.nmlsconsumeraccess.org

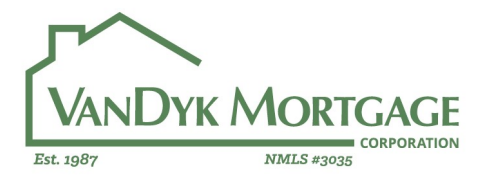

## Step 7: Use Filters to Locate your Title Company. First, select "Title Insurance" from the Category Name Drop Down Menu

C Encompass - Build 20.1.0.13 - https://BE11125393.ea.elliemae.net\$BE11125393 - abell - 30

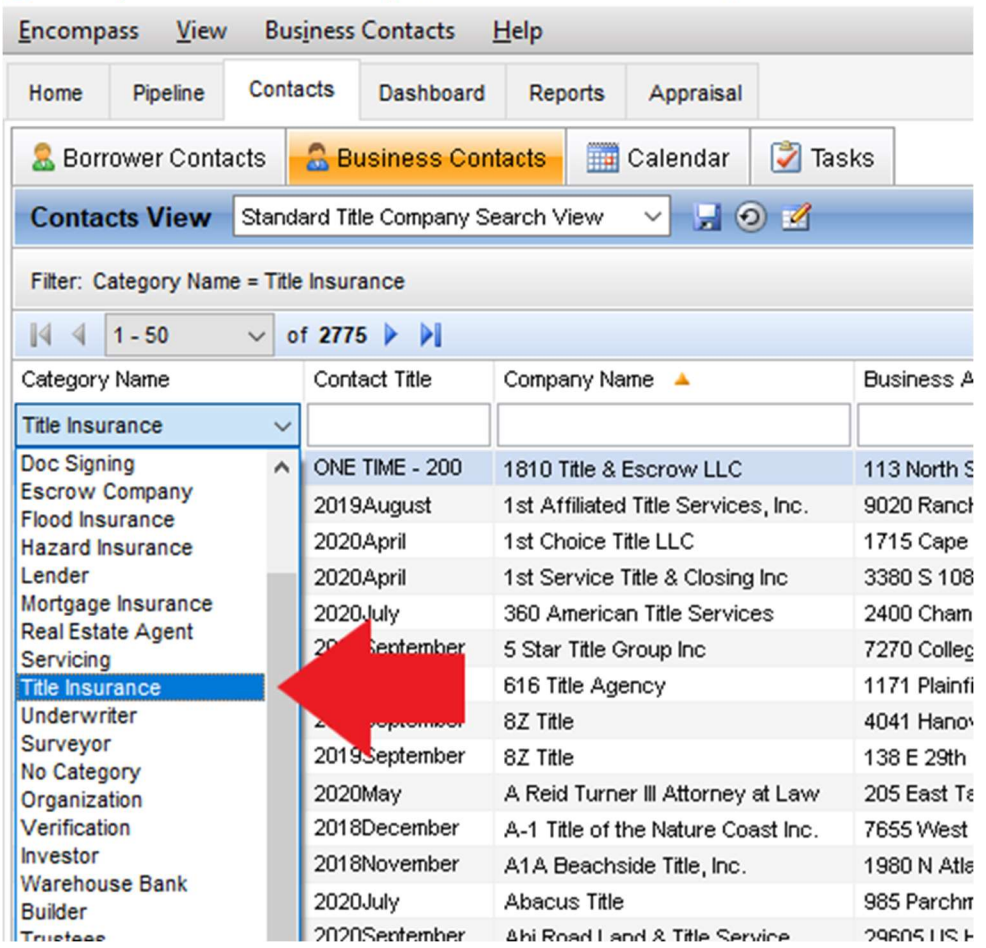

Now you are set up to view approved title companies within Encompass. If the title company does not exist, we will need to add them for you. If the "Contact Title" Field is older than 1 year, than that title company approval has expired and we will need to reapprove them.

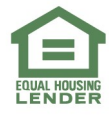

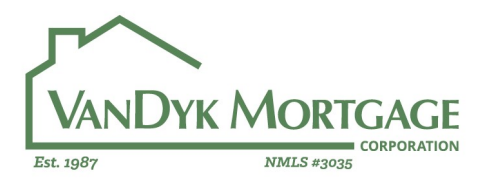

Example: If you wanted to find out if First American Title is approved in Orlando, Florida, you would filter by "First American" for the Company Name column, and "Orlando" For the Business City Column. You would find 3 results.

C Encompass - Build 20.1.0.13 - https://BE11125393.ea.elliemae.net\$BE11125393 - abell - 3011125393

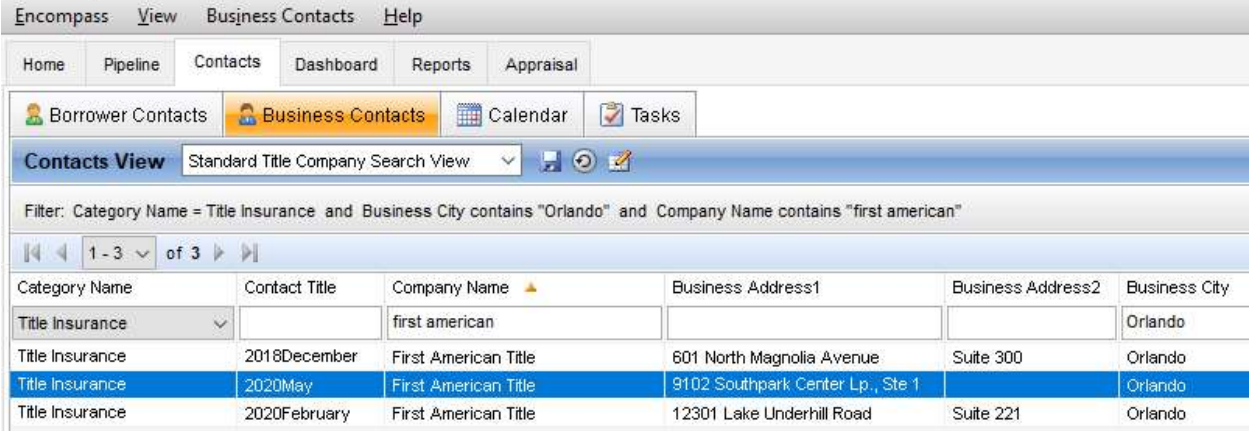

The Office at 601 North Magnolia expired on 12/31/2019. We will need to have this office re-approved prior to use.

The Office at 9102 Southpark Center LP expires 05/31/2021. This company is approved and ok to use.

The Office at 12301 Lake Underhill Road Expires 02/28/2021. This company is approved and ok to use.

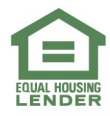